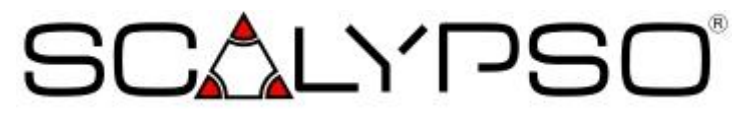

Stand: 01.01.2023 Version: 2023

 $\top$ 

 $\Gamma$ 

 $\overline{\phantom{a}}$ 

## **Scalypso® Modeler Scalypso® Modeler für ALLPLAN Scalypso® Freemium für ALLPLAN Scalypso® ScanViewer** Bearbeitung von Punktwolken aus terrestrischen 3D Laserscanner

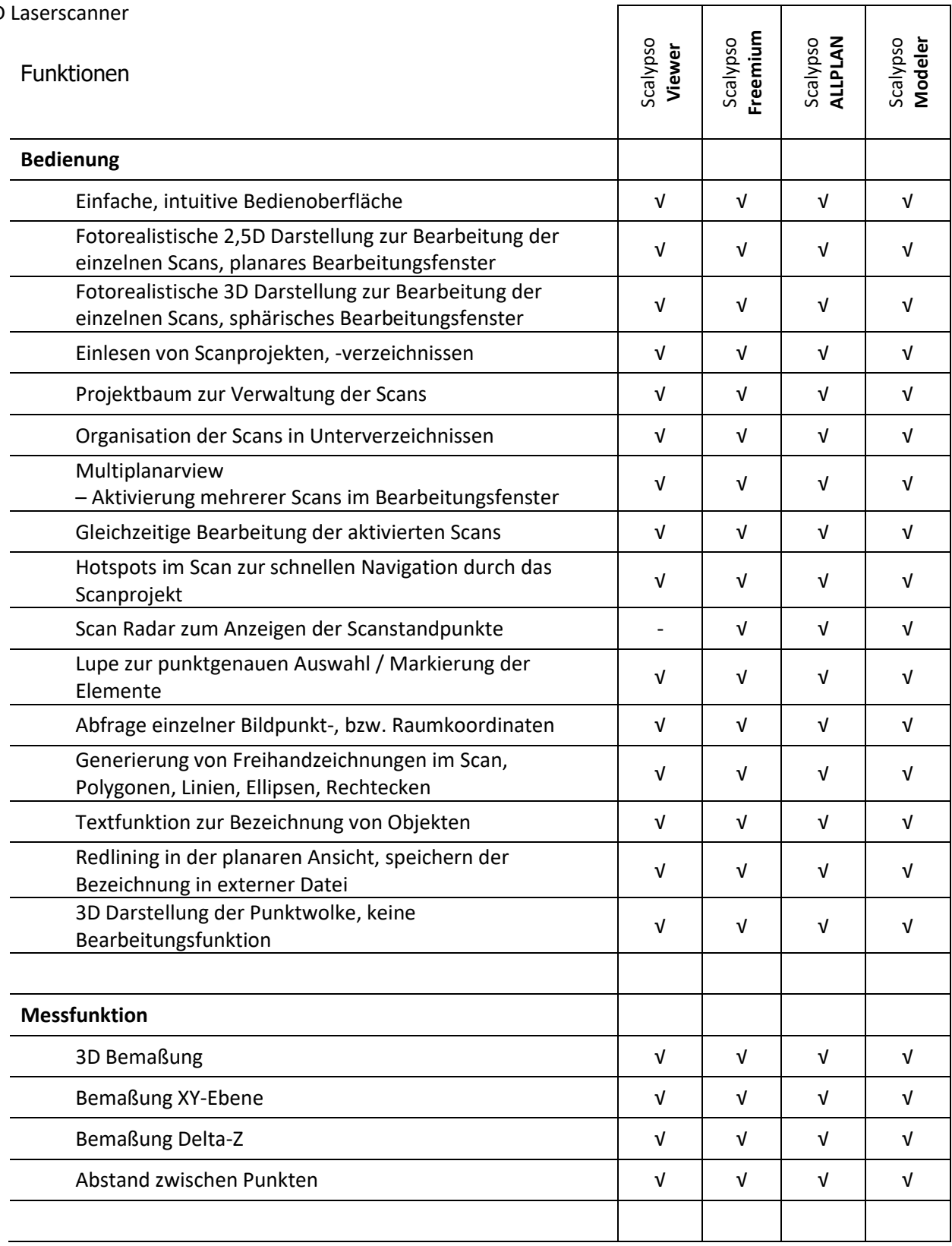

## **SCALYPSO**®

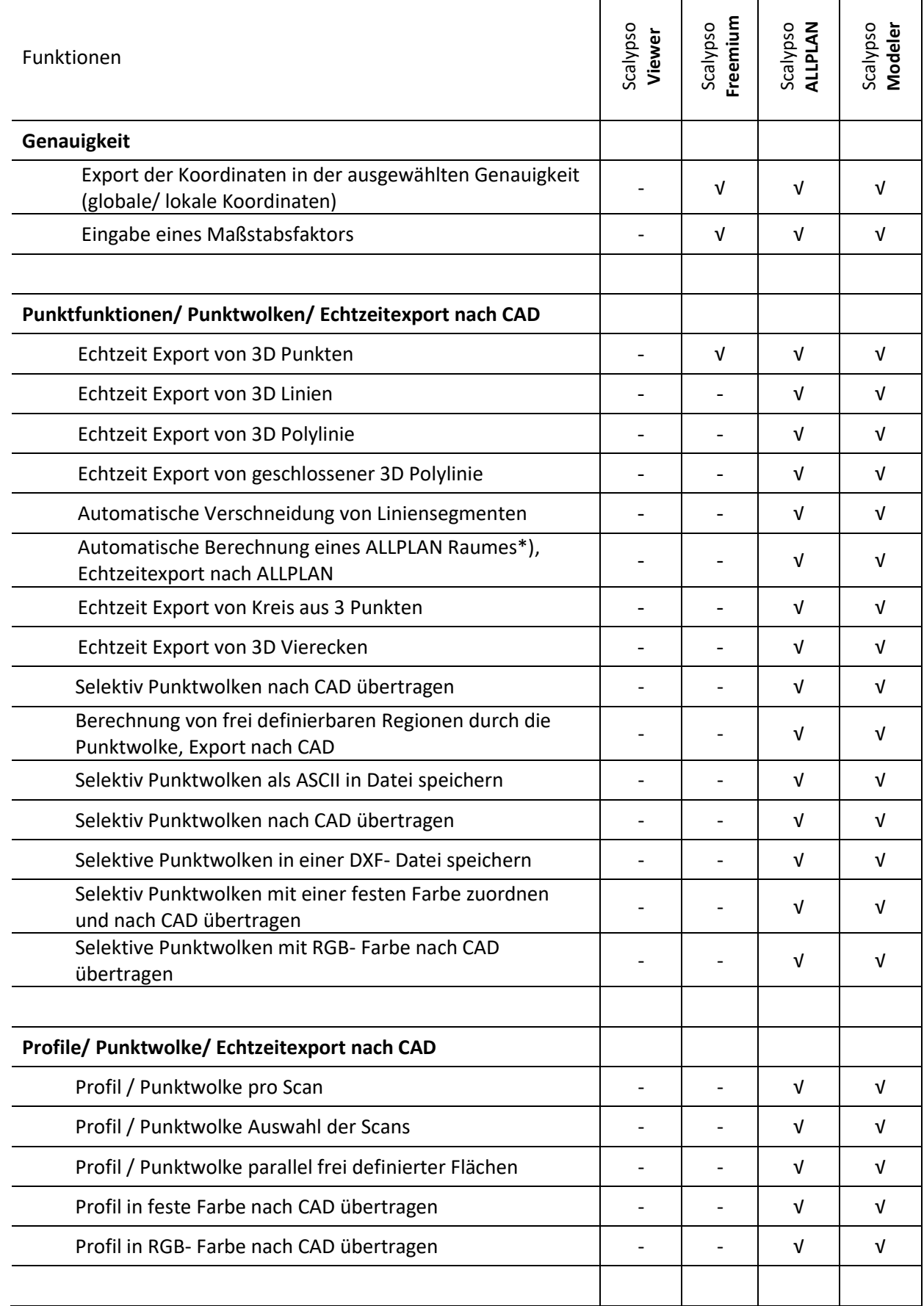

 $\blacksquare$ 

 $\overline{\phantom{0}}$ 

## **SCALYPSO**®

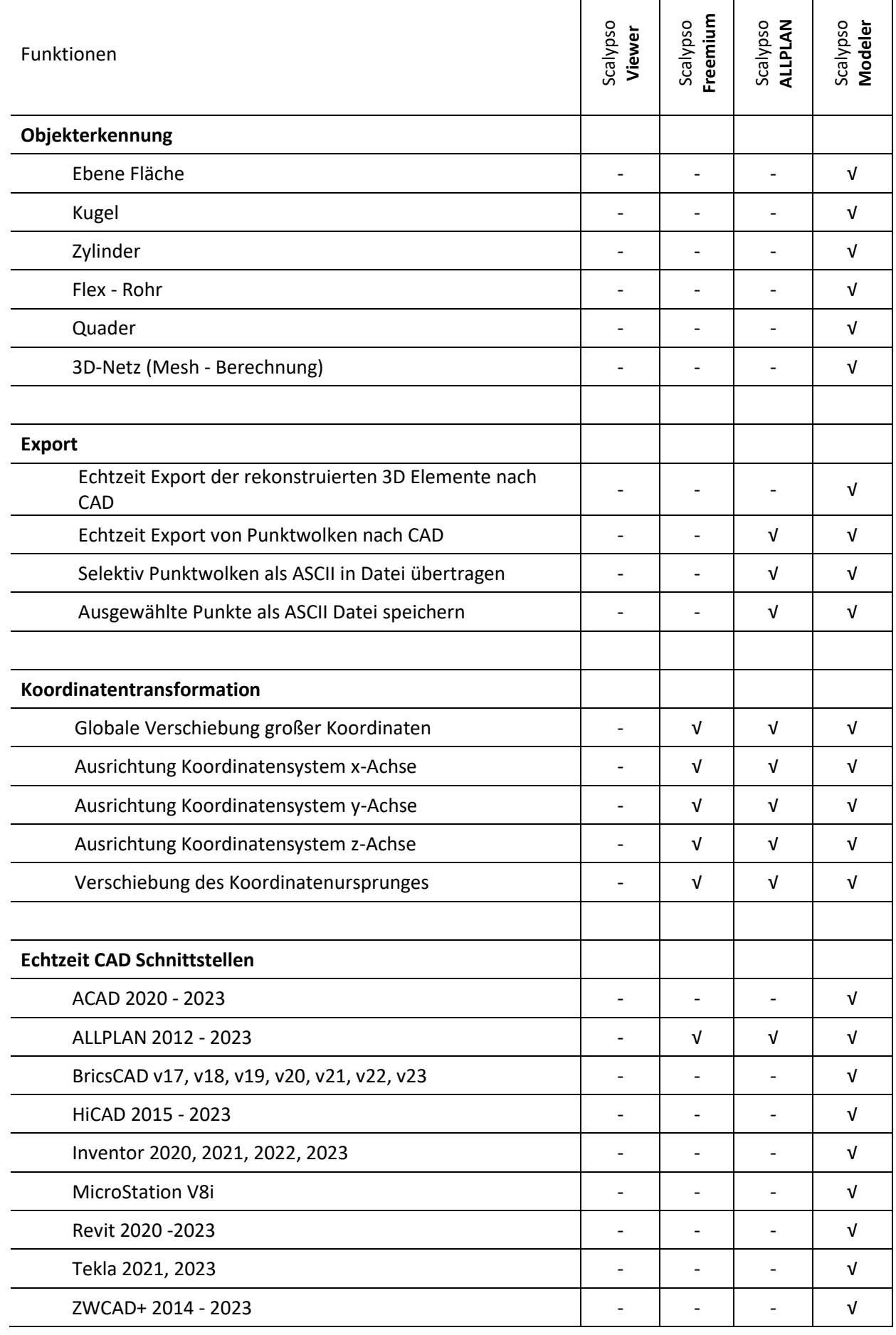

 $\blacksquare$ 

 $\overline{\phantom{0}}$ 

## **SCALYPSO**®

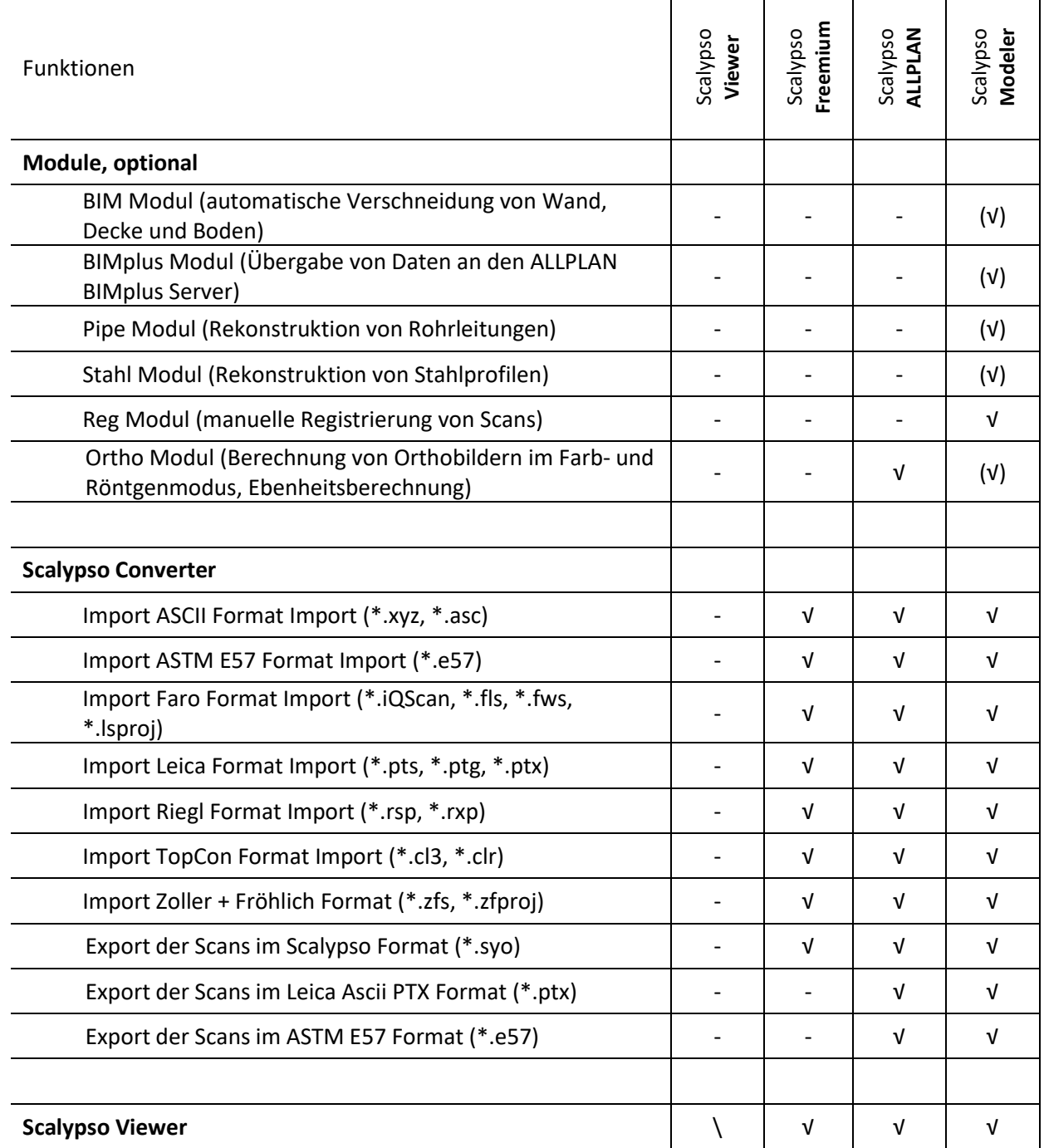

√ = incl., - = nicht möglich, (√) = optional erhältlich, \*) ALLPAN der ALLPLAN GmbH

**Der Scalypso Modeler Freemium ist für nicht SP Kunden nur mit begrenzter Laufzeit verfügbar.**

**Kontakt:** Ingenieurbüro Dr. König Kopernikusstrasse 2 14482 Potsdam

Tel.: +49.331.6207040 www.scalypso.com [info@scalypso.com](mailto:info@scalypso.com)